# <span id="page-0-0"></span>**Zoola Technical Requirements**

# **Technical Requirements**

**Updated October 2020**

### **Introduction**

Before starting the integration of Zoola Analytics with your LMS please ensure that your installation meets the following requirements:

- Moodle/Totara database **must** be accessible to the internet.
- Your LMS installation meets or exceeds the recommended technical requirements outlined in the below document.

#### **Browser Requirements**

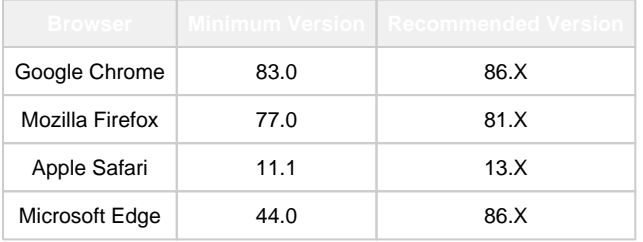

#### **Learning Management System (LMS) Version Requirements**

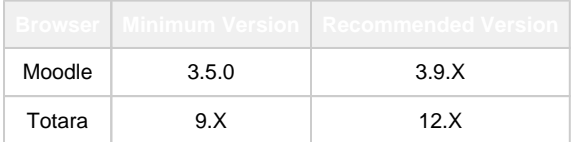

#### **Learning Record Store (LRS) Version Requirements**

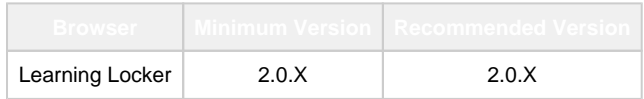

#### **PHP Version Requirements**

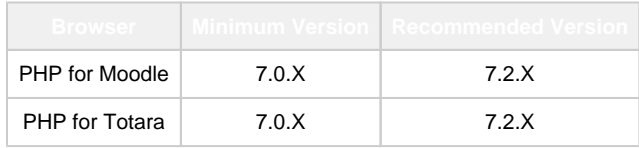

## **OS Package Requirements**

[Zoola Technical Requirements](#page-0-0)

[Installing Zoola Analytics](https://help.zoola.io/display/ZOOL/Installing+Zoola+Analytics)

[1. Whitelist Zoola Analytics IP](https://help.zoola.io/display/ZOOL/1.+Whitelist+Zoola+Analytics+IP+Addresses)  [Addresses](https://help.zoola.io/display/ZOOL/1.+Whitelist+Zoola+Analytics+IP+Addresses)

[2. Enable Remote Connections to](https://help.zoola.io/display/ZOOL/2.+Enable+Remote+Connections+to+the+LMS+database)  [the LMS database](https://help.zoola.io/display/ZOOL/2.+Enable+Remote+Connections+to+the+LMS+database)

[SSL Certificates](https://help.zoola.io/display/ZOOL/SSL+Certificates)

[3. Grant Database Access to](https://help.zoola.io/display/ZOOL/3.+Grant+Database+Access+to+Zoola+User)  [Zoola User](https://help.zoola.io/display/ZOOL/3.+Grant+Database+Access+to+Zoola+User)

[Optional - Enabling a Database](https://help.zoola.io/display/ZOOL/Optional+-+Enabling+a+Database+Read+Replica)  [Read Replica](https://help.zoola.io/display/ZOOL/Optional+-+Enabling+a+Database+Read+Replica)

[PostgreSQL Specific Connection](https://help.zoola.io/display/ZOOL/PostgreSQL+Specific+Connection+Information)  [Information](https://help.zoola.io/display/ZOOL/PostgreSQL+Specific+Connection+Information)

[4.1. Zoola Connection](https://help.zoola.io/display/ZOOL/4.1.+Zoola+Connection)

[4.2. Zoola Analytics Plugins](https://help.zoola.io/display/ZOOL/4.2.+Zoola+Analytics+Plugins)

[Useful Information](https://help.zoola.io/display/ZOOL/Useful+Information)

[Installation Cheat Sheet](https://help.zoola.io/display/ZOOL/Installation+Cheat+Sheet)

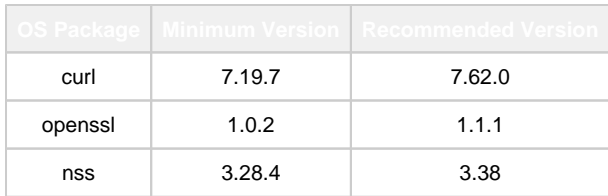

#### **Database Requirements**

When granting Zoola an account for database access, it is **strongl y recommended** that the access provided is to a replica database (as opposed to direct access to your production database). This replica database can be a backup, if you choose.

Note that if you opt to instead provide access to your production database, queries run against this database may negatively impact

the performance of your Learning Management System. The replication frequency of this database will determine the timebased availability of your data in Zoola.

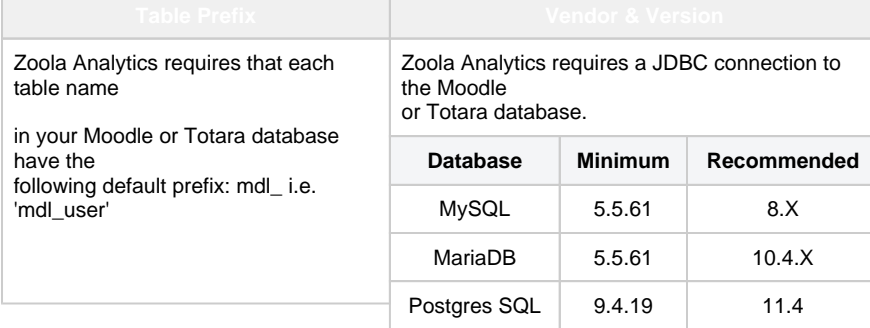

#### **Database Connection Security**

Zoola Analytics requires a Transport Layer Security (TLS) encrypted connection to your database. Lambda Solutions

will work with you to ensure the appropriate security is in place to ensure your data remains safe.

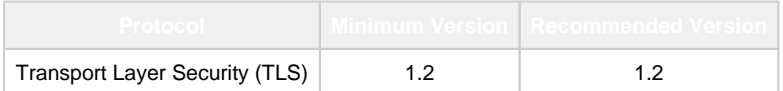

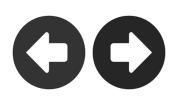